# CIS 4004: Web-Based Information Technology Summer 2014

Homework Assignment #3 (100 pts) **Due Monday June 30, 2014** 

Instructor: Dr. Mark Llewellyn

markl@cs.ucf.edu

HEC 236, 407-823-2790

http://www.cs.ucf.edu/courses/cis4004/sum2014

Department of Electrical Engineering and Computer Science
University of Central Florida

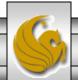

- This assignment has three main objectives:
  - (1) To give you some practice creating multiple page websites.
  - (2) To further practice page layout and page styling properties of CSS3. You'll be creating a fluid centered layout for this project.
  - (3) To utilize some of the new HTML5 form elements we discussed in class.
- I've placed several different image files for you to use for this layout on the course website as well as WebCourses.

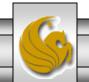

# HTML For Assignment #3

- For this assignment you create a website that contains four different pages.
  - An index/home page.
  - A page titled Activities.
  - A page titled Accommodations. This page contains a table.
  - A page titled Reservations. This page contains a form.
- You will create an overall theme for your site and each page will be styled in the same manner with the overall theme.
- Each page will contain at least one image, not including the background image.
- The Reservations page will contain a form. This form will link to a simple PHP script. I'll provide you the script, but it will not reside on a server (we'll do that later), but it does need to have a back button to return the user to the webpage.

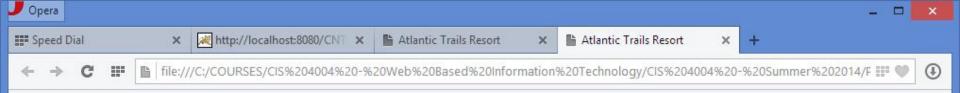

# **Atlantic Trails Resort**

# Home Accommodations Activities Reservations

# **Enjoy Nature in Luxury**

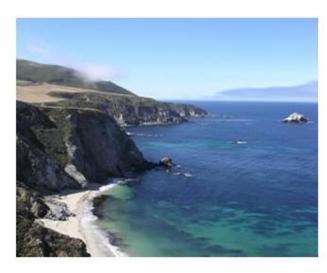

Atlantic Trails Resort offers a special lodging experience on the North Coast of Maine. Relax in serenity with panoramic views of the Atlantic Ocean.

- · Private bunglows with decks overlooking the ocean
- Activities lodge with fireplace and gift shop
- . Nightly fine dining at the Overlook Cafe
- Heated outdoor pool and whirlpool
- · Guided hiking tours of the pine forests

### **Atlantic Trails Resort**

1210 Atlantic Trails Way Andover, Maine 04226

888-555-5555

Copyright © 2014 Atlantic Trails Resort yourfirstname@yourlastname.com

The index/home page

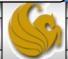

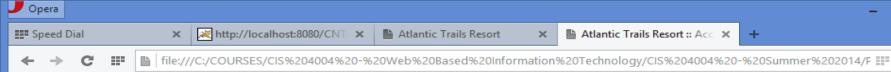

# **Atlantic Trails Resort**

Home Accommodations Activities Reservations

### The Accommodations at Atlantic Trails

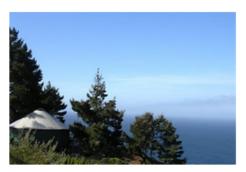

#### What is a bungalow?

Our luxury bungalows are permanent structures four feet off the ground. Each bungalow has canvas walls, a wooden floor, and a roof dome that can be opened.

#### How are the bungalows furnished?

Each bungalow is furnished with a queen-size bed with down quilt and gas-fired stove. The luxury camping experience also includes electricity and a sink with hot and cold running water. Shower and restroom facilities are located in the lodge.

#### What should I bring?

Bring a sense of adventure and some time to relax! Most guests also pack comfortable walking shoes and plan to dress for changing weather with layers of clothing.

#### **Bungalow Packages**

A variety of luxury bunglow packages are available. Choose a package below and contact us to begin your reservation. We're happy to build a custom package just for you!

| Package<br>Name   | Description                                                                                  | Nights | Cost<br>per<br>Person |
|-------------------|----------------------------------------------------------------------------------------------|--------|-----------------------|
| Weekend<br>Escape | Two breakfasts, a trail map, and a picnic snack.                                             | 2      | \$450                 |
| Zen<br>Retreat    | Four breakfasts, a trail map, a picnic snack, and a pass for the daily sunrise Yoga session. | 4      | \$600                 |
| Kayak<br>Away     | Two breakfasts, two hours of kayak rental daily, and a trail map.                            | 2      | \$500                 |

Copyright © 2014 Atlantic Trails Resort yourfirstname@yourlastname.com

The accommodations page

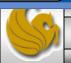

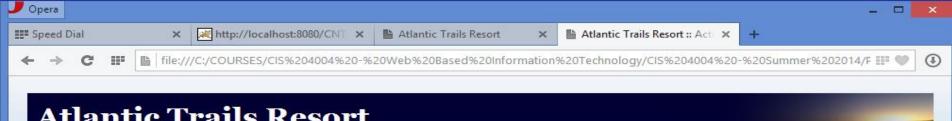

# **Atlantic Trails Resort**

Home Accommodations **Activities** Reservations

## **Activities at Atlantic Trails**

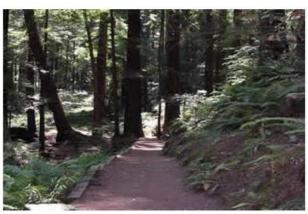

### Hiking

Atlantic Trails Resort has 5 miles of hiking trails and is adjacent to a state park. Go it alone or join one of our quided hikes.

### Kayaking

Ocean kayaks are available for guest use.

### **Bird Watching**

While anytime is a good time for bird watching at Atlantic Trails, we offer guided birdwatching trips at sunrise several times a week.

Copyright © 2014 Atlantic Trails Resort yourfirstname@yourlastname.com

The activities page

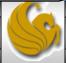

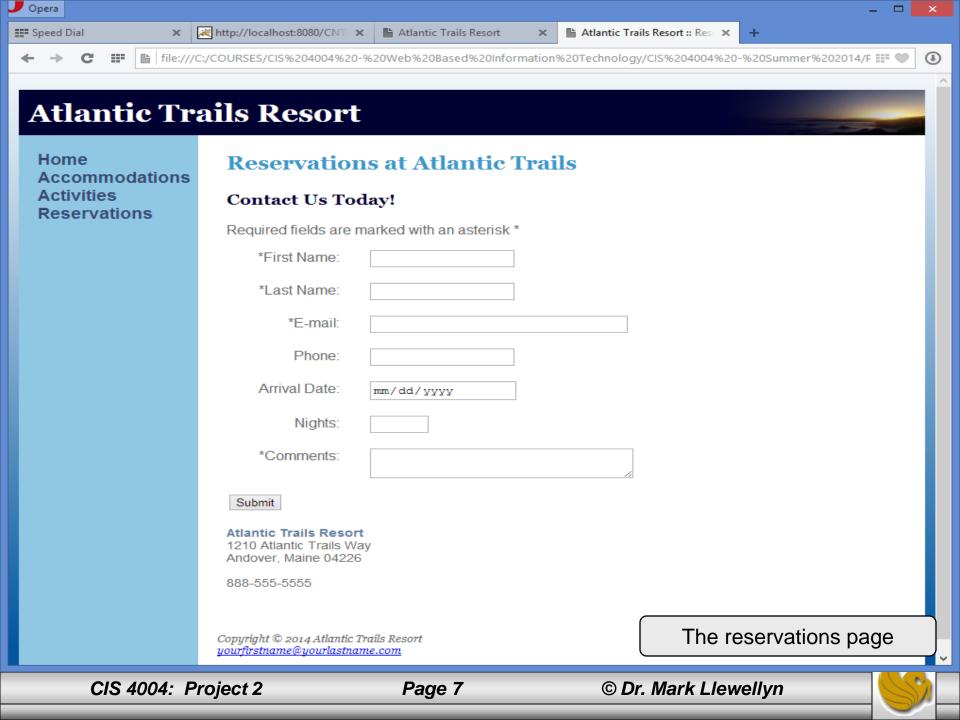

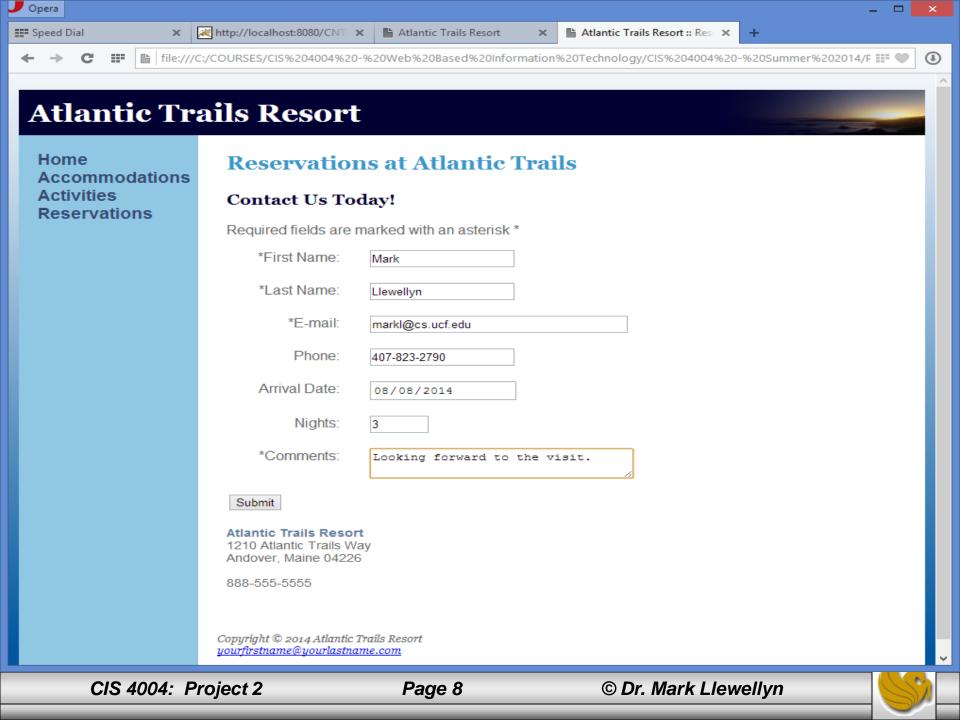

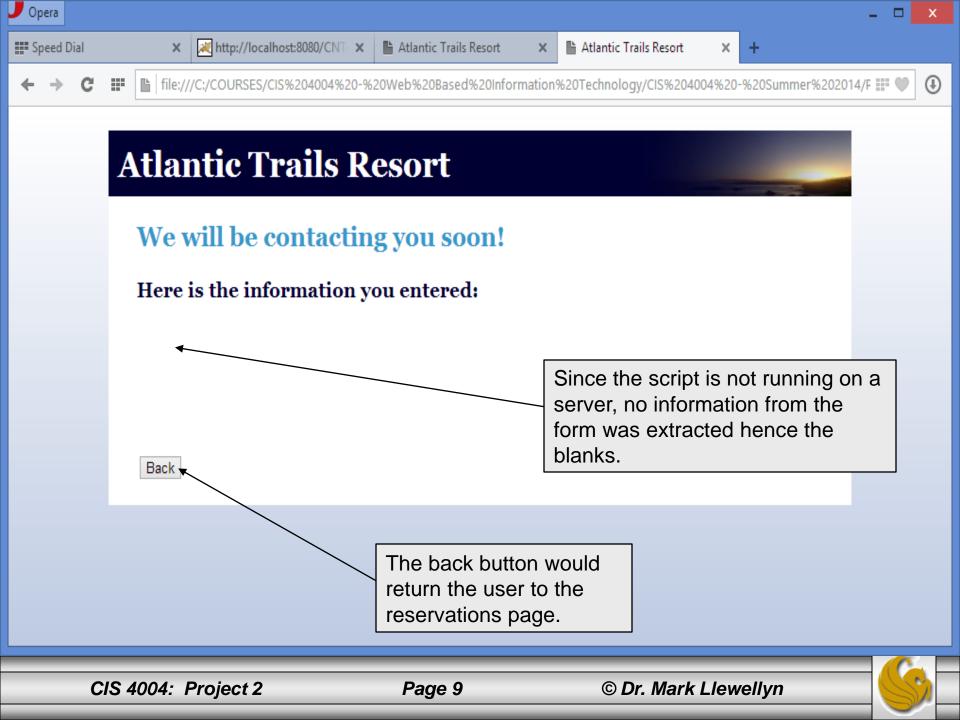

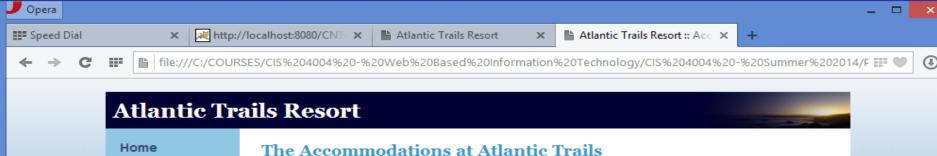

Accommodations Activities Reservations

### The Accommodations at Atlantic Trails

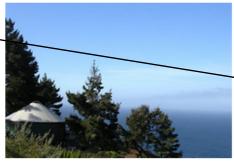

#### What is a bungalow?

around. Notice that the link elements color roof dor changes as the users mouse How a hovers over a link. Hint: CSS Each bu quilt an pseudo-classes. includes

Our luxury bungalows are permanent structures four feet off the

### What should I bring?

Bring a sense of adventure and some time to relax! Most guests also pack comfortable walking shoes and plan to dress for changing weather with layers of clothing.

#### **Bungalow Packages**

A variety of luxury bunglow packages are available. Choose a package below and contact us to begin your reservation. We're happy to build a custom package just for you!

| Package<br>Name   | Description                                                                                  | Nights | Cost<br>per<br>Person |
|-------------------|----------------------------------------------------------------------------------------------|--------|-----------------------|
| Weekend<br>Escape | Two breakfasts, a trail map, and a picnic snack.                                             | 2      | \$450                 |
| Zen<br>Retreat    | Four breakfasts, a trail map, a picnic snack, and a pass for the daily sunrise Yoga session. | 4      | \$600                 |
| Kayak<br>Away     | Two breakfasts, two hours of kayak rental daily, and a trail map.                            | 2      | \$500                 |

Copyright @ 2014 Atlantic Trails Resort yourfirstname@yourlastname.com

file:///C:/COURSES/CIS 4004 - Web Based Information Technology/CIS 4004 - Summer 2014/Projects/Project Three - Summer 2014/reservations.html

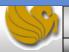

- The main pages all use the same background image. I used the ptrbackground.jpg for these pages.
- Notice that the background images for the four main pages are different than that of the PHP script. The PHP script should have a different CSS styling its background than the main pages. I used the background.jpg for this.
- The Reservations page form must include the shown required fields. In other words, the submit button is not active until all required form fields contain valid data.
- The Reservations page form must include a date selector for the arrival date and a number selector for the number of nights the guest will be staying. Notice that the arrival date also includes a placeholder.

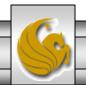

- The table border on the Accommodations page is styled using CSS. Do not use the deprecated 
  tag.
- Notice how the text flows around the images on the various pages. We discussed the correct techniques for this in the CSS notes.
- For this project, you'll have two CSS style sheets, one for the four main pages and one for the PHP page.
- Use semantically correct markup, as you've been doing all semester.
- Notice the use of italics, various font sizes and styles throughout the pages.

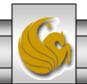

- The header of all the pages uses the sunset.jpg image file.
- All site links must work to allow the user to move from page to page within the site.
- All markup pages must validate using the W3C HTML validator. Both style sheets must validate using the W3C CSS validator.
- Do not use any inline or embedded styles for this assignment. Use only external style sheets.
- Do not use any absolute positioned elements.
- Include at least four appropriate ARIA landmark roles in your markup. These can occur on any page of markup. Be correct and consistent with their use.

CIS 4004: Project 2 Page 13 © Dr. Mark Llewellyn

- Since we are not actually putting the PHP script onto a server for it to execute, we'll be simulating its behavior by simply invoking it from the reservations form when the user clicks the Submit button.
- You will need to create the PHP file (it will contain no actual PHP, just HTML in this case), and style it appropriately as shown.
- The way to activate the BACK button on this page is also via a form and the code that you will need is shown below:

```
<form action="#">
<input type="button" value = "Back" onclick="javascript:history.go(-1)" />
</form>
```

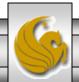

# What To Turn In

The deliverables for this assignment are to be submitted via WebCourses no later than 11:59pm Monday June 30, 2014 are:

- 1. Four valid HTML5 documents containing the semantically correct markup for the index/home, accommodations, activities, and reservations pages. Each of these pages is to be a fluid-centered layout. (50 pts)
- 2. Two valid CSS external stylesheets, one with styles for the four main pages, and one that contains the styles for the PHP script for the reservations form. (25 pts)
- 3. A document containing screen captures for all HTML5 validations and CSS validations (all six passing!) (10 pts)
- 4. Screen shots, showing each page in your website rendered in a browser (four shots), plus the PHP script page executed (see page 9), plus any additional screen shots that you would like to provide illustrating your website in action . (15 pts)

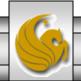